# **C1000-065Q&As**

IBM Cognos Analytics Developer V11.1.x

### **Pass IBM C1000-065 Exam with 100% Guarantee**

Free Download Real Questions & Answers **PDF** and **VCE** file from:

**https://www.leads4pass.com/c1000-065.html**

100% Passing Guarantee 100% Money Back Assurance

Following Questions and Answers are all new published by IBM Official Exam Center

**C** Instant Download After Purchase

**83 100% Money Back Guarantee** 

365 Days Free Update

**Leads4Pass** 

800,000+ Satisfied Customers

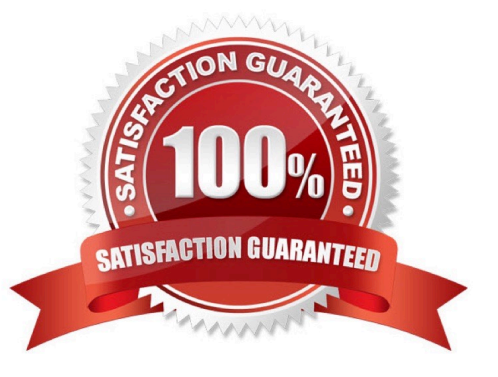

## **Leads4Pass**

#### **QUESTION 1**

A user complains that the table they\\'re using within a data module has too much historical data in it. The user would like to keep the old data available, but when using the table for any new reports would like to see only newer entries based

on an \\'Order Date\\' column.

What does the developer need to do to accomplish this?

- A. Create a navigation path for the newer entries.
- B. Apply a filter to the "Order Date\\' attribute.
- C. Create a calculated \\'Order Date\\'.
- D. Create a copy of the table, and apply a filter to the \\'Order Date\\' attribute.

Correct Answer: A

#### **QUESTION 2**

What is a Cognos Analytics data set?

- A. The data that is returned from the datasource and displayed within a report, dashboard or exploration.
- B. The Cognos Analytics name for a Python DataFrame in a Jupyter Notebook.
- C. An extract from a package or data module compressed, locally stored and refreshed periodically or manually.
- D. A realtime set of data held in a streaming cache on the Cognos Analytics server.

Correct Answer: C

#### **QUESTION 3**

The default output Format for a report may be set on which of the following two items?

- A. Query
- B. Visualization
- C. Report
- D. Report Folder
- E. Report View
- Correct Answer: A

### **Leads4Pass**

#### **QUESTION 4**

Which two types of saved report outputs can be used when the Drill-through target type is set to Bookmark?

A. Excel Data

B. HTML

- C. XML
- D. CSV
- E. PDF

Correct Answer: BE

#### **QUESTION 5**

A Conditional format may be set on a List object in a report, generated and processed but is hidden from view?

- A. Show/Hide Variable
- B. Hidden Variable
- C. Render Variable
- D. Style Variable
- Correct Answer: C

[Latest C1000-065 Dumps](https://www.leads4pass.com/c1000-065.html) [C1000-065 Study Guide](https://www.leads4pass.com/c1000-065.html) [C1000-065 Exam Questions](https://www.leads4pass.com/c1000-065.html)